## **Видалення спроб тестування**

1 Відкрити свій дистанційний курс

2 Вибрати необхідний тест

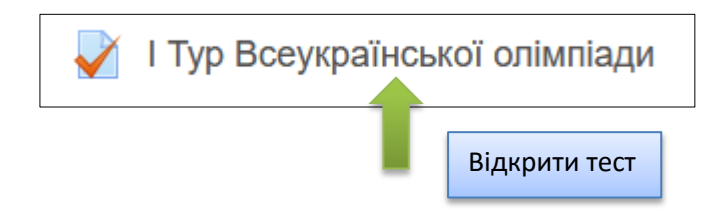

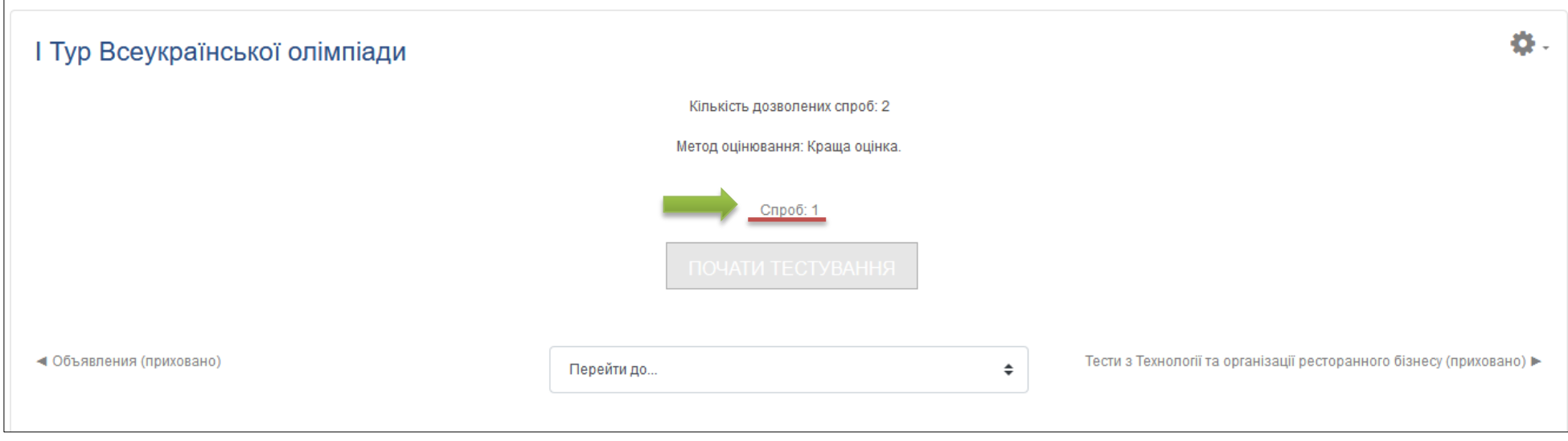

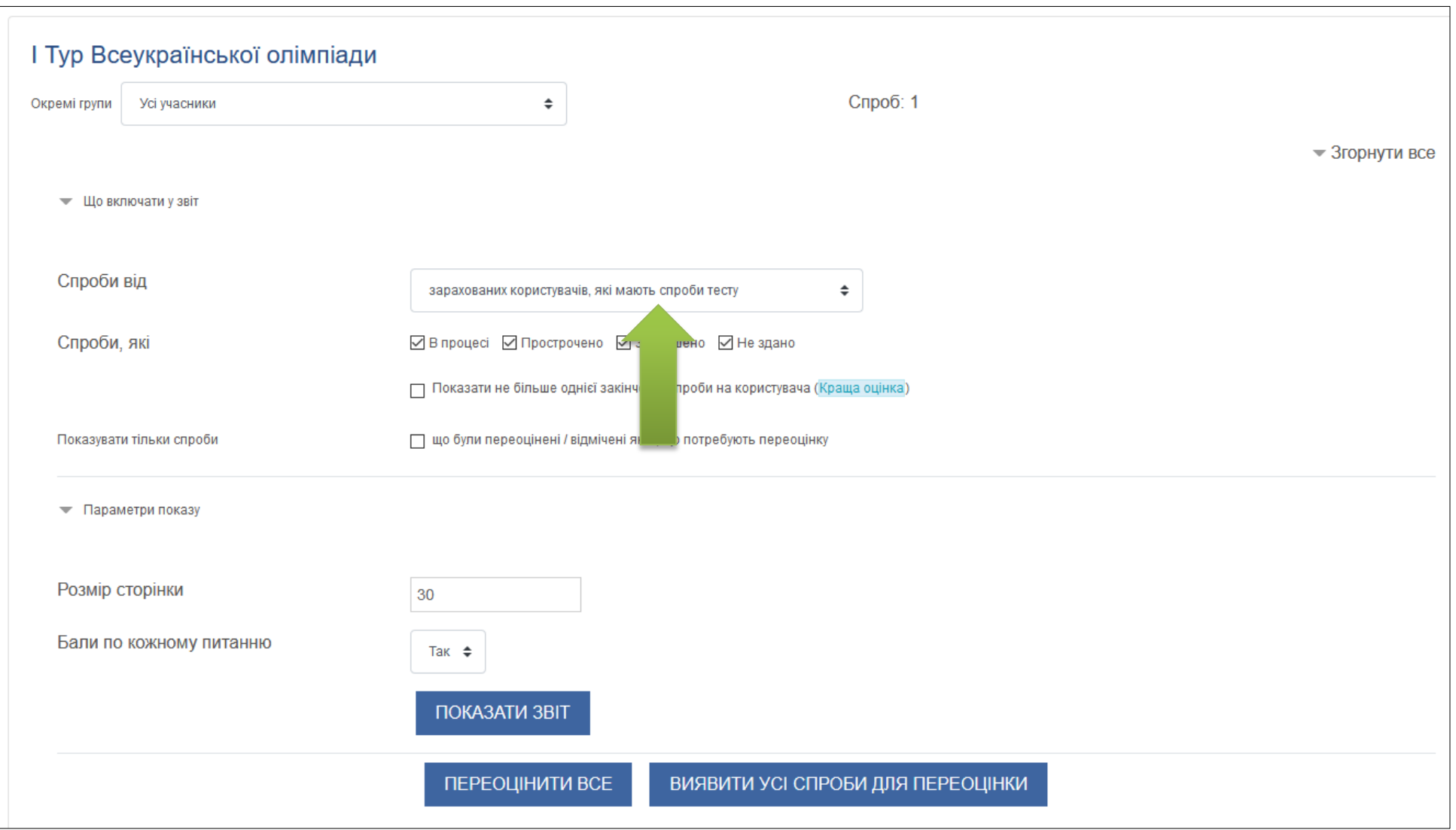

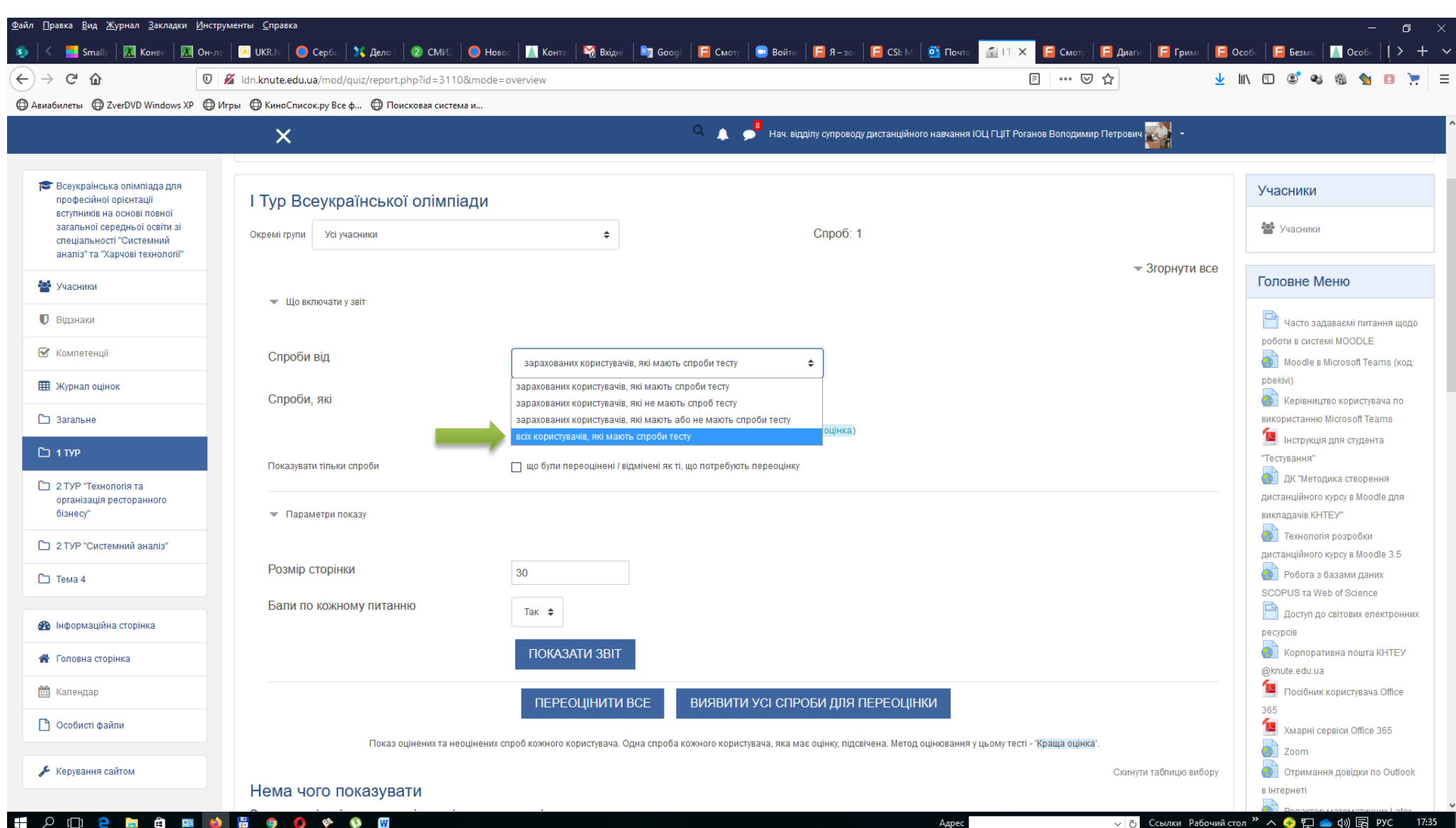

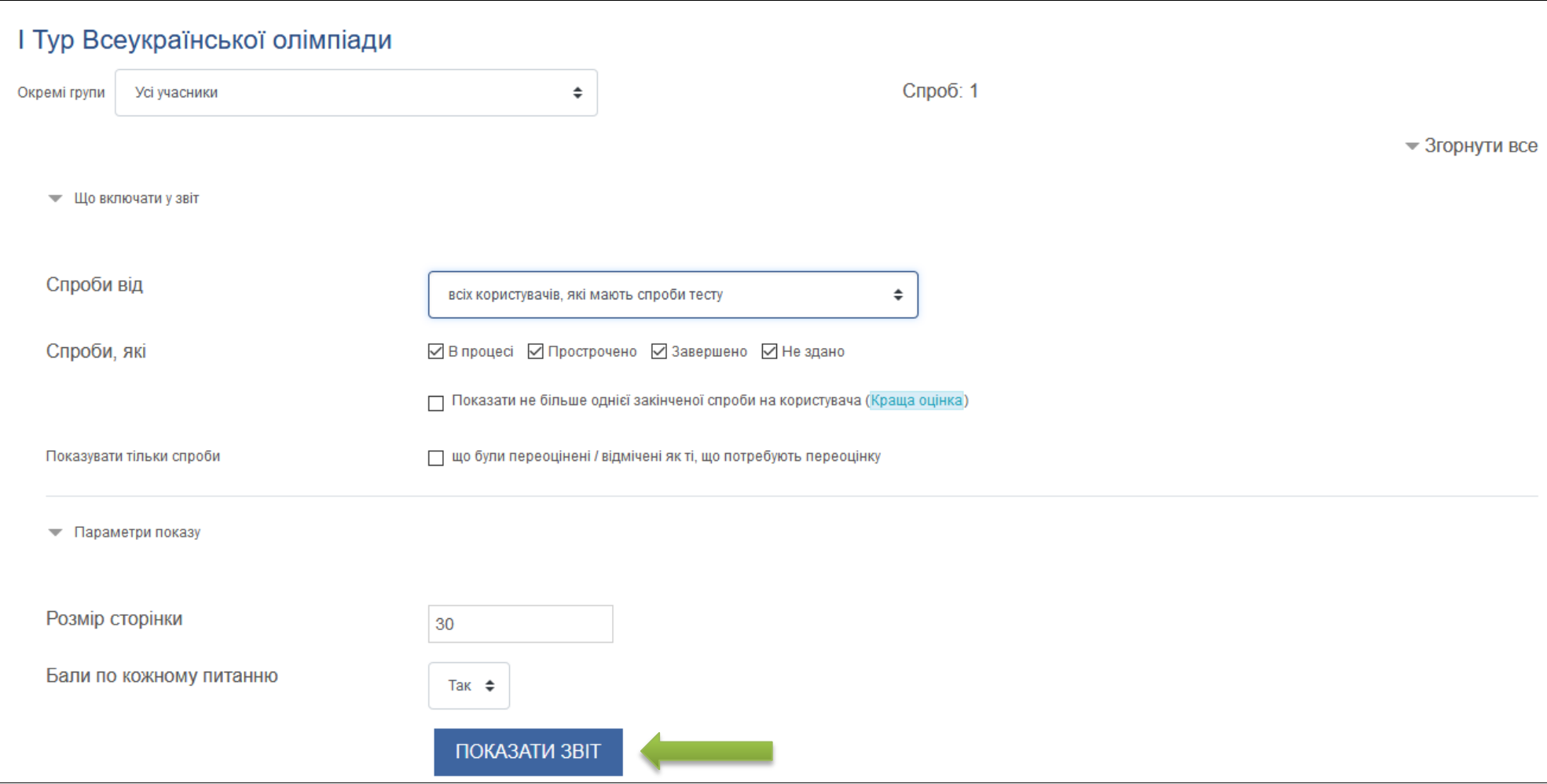

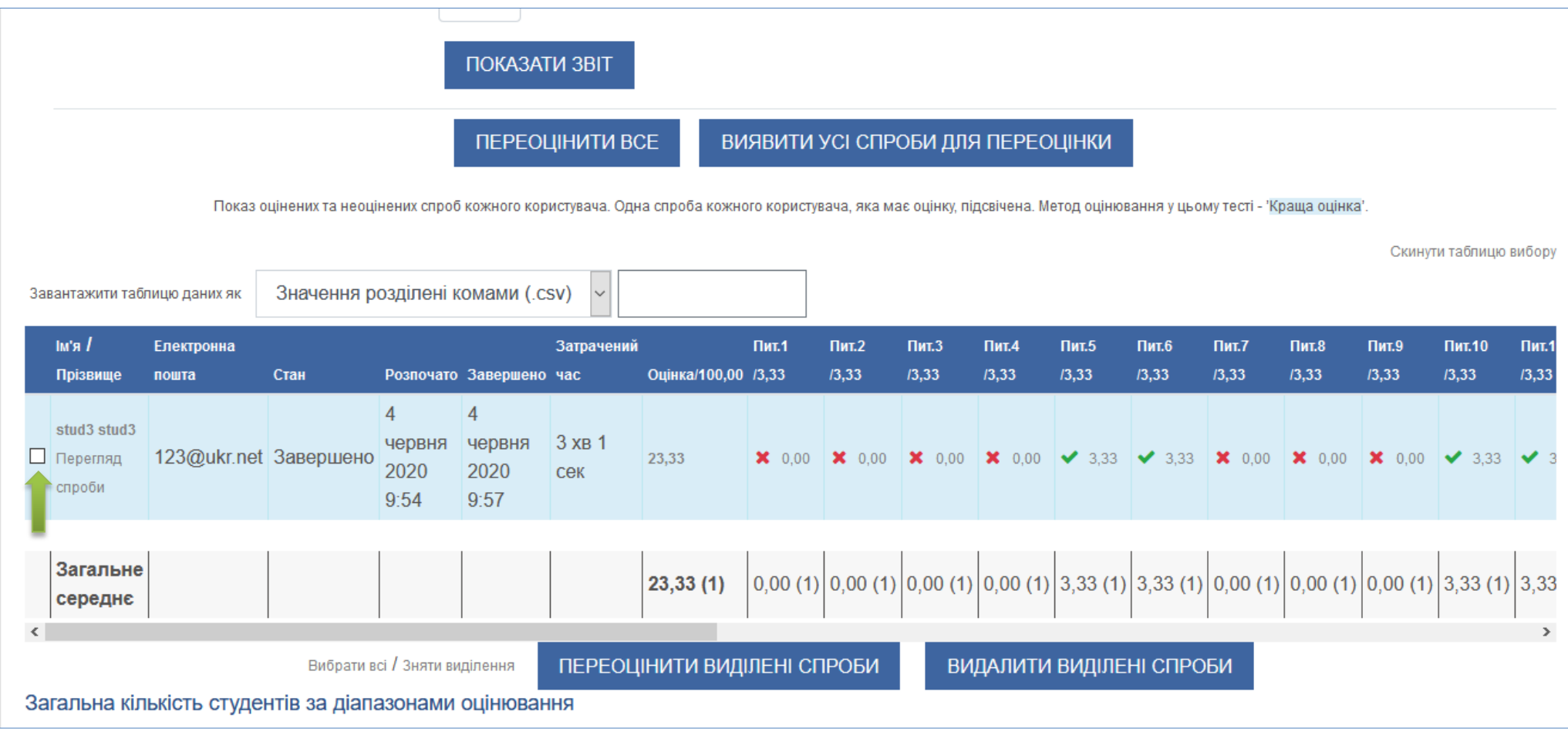

**Відзначити всі проби і потім їх видалити**

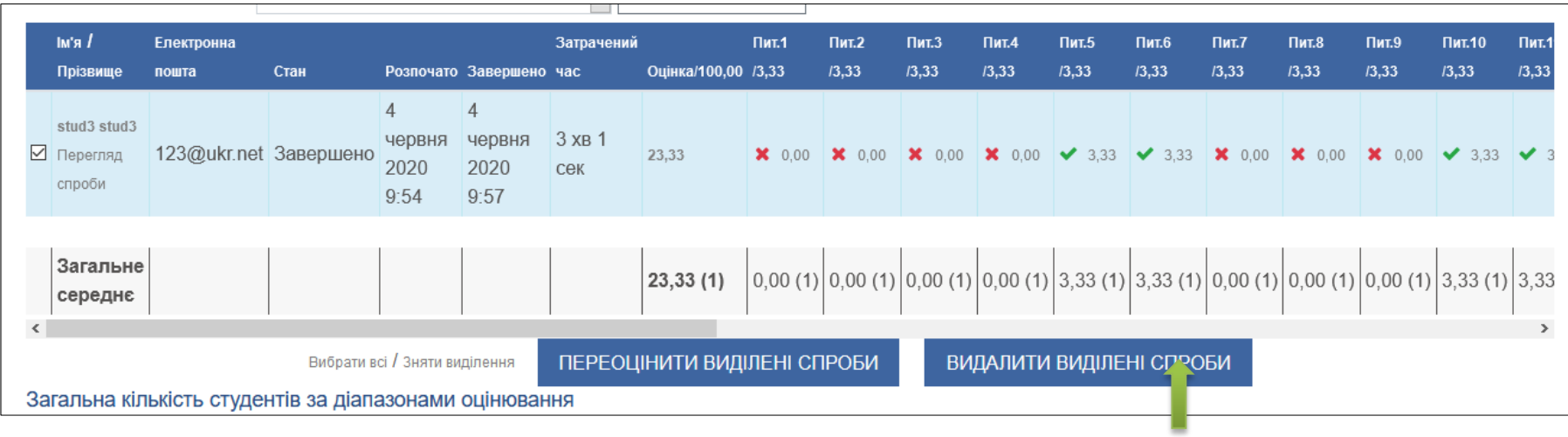